## Advanced Features

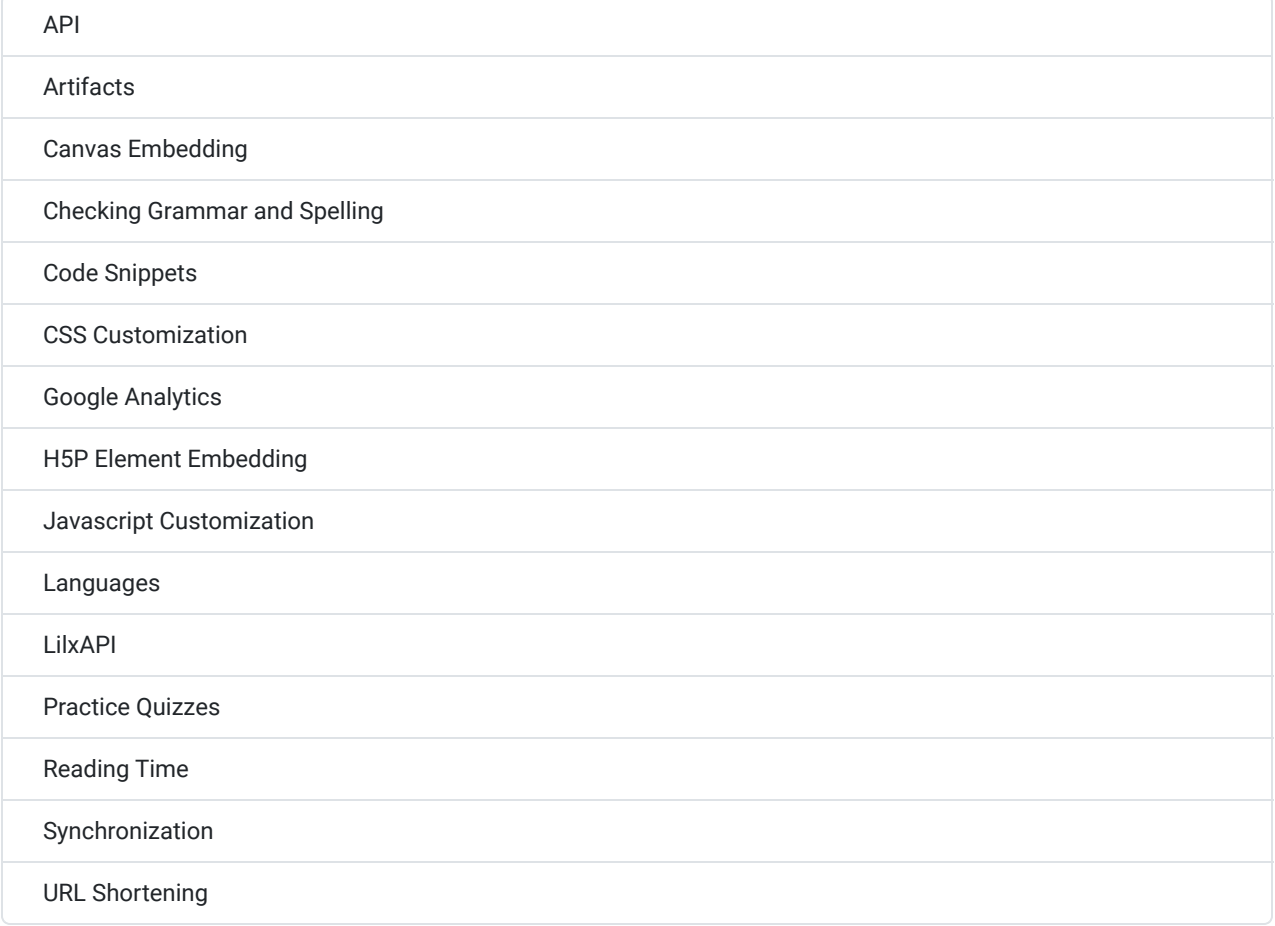

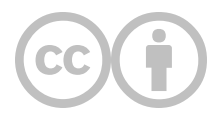

This content is provided to you freely by EdTech Books.

Access it online or download it at [https://edtechbooks.org/userguide/advanced.](https://edtechbooks.org/userguide/advanced)